# **Picrin Documentation**

*Release 0.1*

**Yuichi Nishiwaki and other picrin contributors**

February 02, 2016

#### Contents

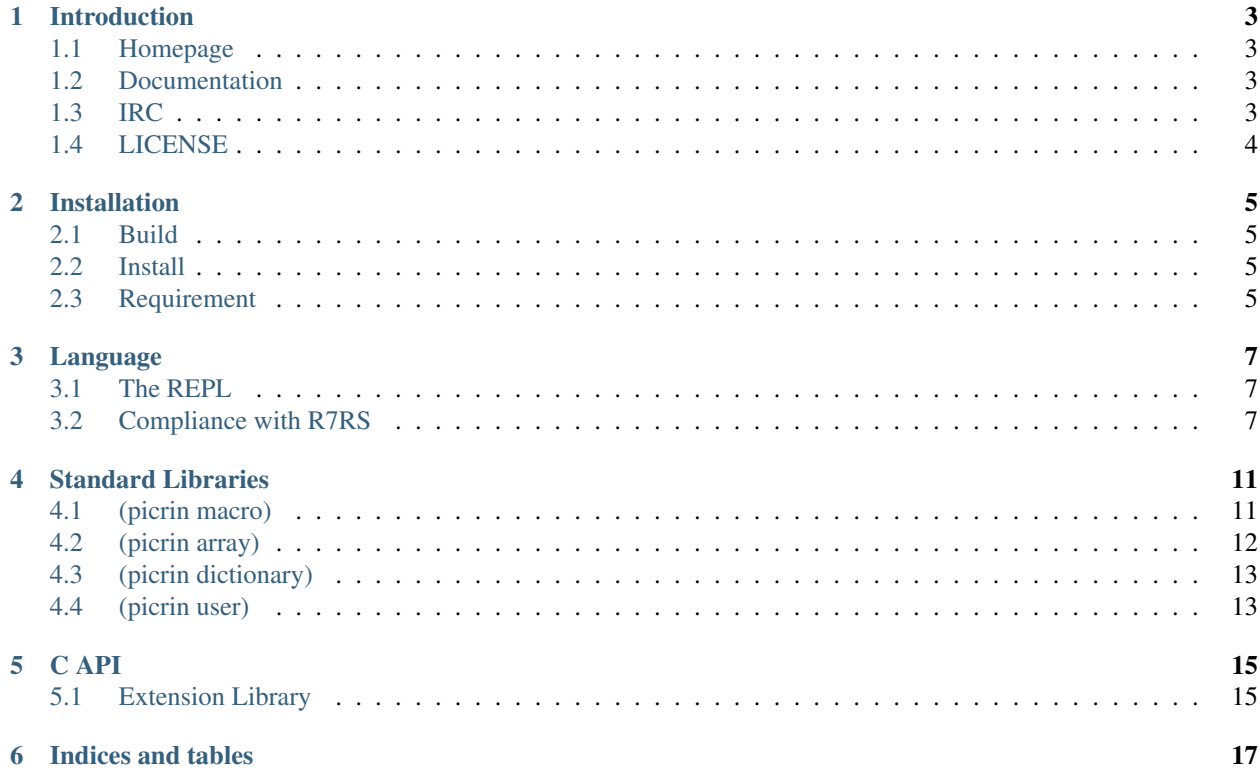

Contents:

### **Introduction**

<span id="page-6-0"></span>Picrin is a lightweight R7RS scheme implementation written in pure C89. It contains a reasonably fast VM, an improved hygienic macro system, usuful contribution libraries, and simple but powerful C interface.

- R7RS compatible
- Reentrant design (all VM states are stored in single global state object)
- Bytecode interpreter
- Direct threaded VM
- Internal representation by nan-boxing (available only on x64)
- Conservative call/cc implementation (VM stack and native c stack can interleave)
- Exact GC (simple mark and sweep, partially reference count)
- String representation by rope
- Hygienic macro transformers (syntactic closures, explicit and implicit renaming macros)
- Extended library syntax

#### <span id="page-6-1"></span>**1.1 Homepage**

Currently picrin is hosted on Github. You can freely send a bug report or pull-request, and fork the repository. <https://github.com/picrin-scheme/picrin>

#### <span id="page-6-2"></span>**1.2 Documentation**

See <http://picrin.readthedocs.org/>

## <span id="page-6-3"></span>**1.3 IRC**

There is a chat room on chat.freenode.org, channel #picrin. IRC logs here: <https://botbot.me/freenode/picrin/>

## <span id="page-7-0"></span>**1.4 LICENSE**

Copyright (c) 2013-2014 Yuichi Nishiwaki and other picrin contributors

Permission is hereby granted, free of charge, to any person obtaining a copy of this software and associated documentation files (the "Software"), to deal in the Software without restriction, including without limitation the rights to use, copy, modify, merge, publish, distribute, sublicense, and/or sell copies of the Software, and to permit persons to whom the Software is furnished to do so, subject to the following conditions:

The above copyright notice and this permission notice shall be included in all copies or substantial portions of the Software.

THE SOFTWARE IS PROVIDED "AS IS", WITHOUT WARRANTY OF ANY KIND, EXPRESS OR IMPLIED, INCLUDING BUT NOT LIMITED TO THE WARRANTIES OF MERCHANTABILITY, FITNESS FOR A PAR-TICULAR PURPOSE AND NONINFRINGEMENT. IN NO EVENT SHALL THE AUTHORS OR COPYRIGHT HOLDERS BE LIABLE FOR ANY CLAIM, DAMAGES OR OTHER LIABILITY, WHETHER IN AN ACTION OF CONTRACT, TORT OR OTHERWISE, ARISING FROM, OUT OF OR IN CONNECTION WITH THE SOFT-WARE OR THE USE OR OTHER DEALINGS IN THE SOFTWARE.

#### **Installation**

<span id="page-8-0"></span>Installation instructions below.

#### <span id="page-8-1"></span>**2.1 Build**

Just type *make* in the project root directory. You will find an executable binary newly created at bin/ directory.

\$ make

When you are building picrin on x86\_64 system, PIC\_NAN\_BOXING flag is automatically turned on (see include/picrin/config.h for detail).

#### <span id="page-8-2"></span>**2.2 Install**

*make install* target is provided. By default it installs picrin binary into */usr/local/bin/*.

\$ make install

Since picrin does not use autoconf, if you want to specify the install directory, pass the custom path to *make* via command line argument.

\$ make install prefix=/path/to/dir

#### <span id="page-8-3"></span>**2.3 Requirement**

To build Picrin Scheme from source code, some external libraries are required:

- perl
- regex.h of POSIX.1
- libedit (optional)

Make command automatically turns on optional libraries if available. Picrin is mainly developed on Mac OS X and only tested on OS X or Ubuntu 14.04+. When you tried to run picrin on other platforms and found something was wrong with it, please send us an issue.

#### **Language**

<span id="page-10-0"></span>Picrin's core language is the R7RS scheme with some powerful extensions. Please visit <http://r7rs.org/> for the information of R7RS's design and underlying thoughts.

#### <span id="page-10-1"></span>**3.1 The REPL**

At the REPL start-up time, some usuful built-in libraries listed below will be automatically imported.

- (scheme base)
- (scheme load)
- (scheme process-context)
- (scheme write)
- (scheme file)
- (scheme inexact)
- (scheme cxr)
- (scheme lazy)
- (scheme time)
- (scheme case-lambda)
- (scheme read)
- (scheme eval)

## <span id="page-10-2"></span>**3.2 Compliance with R7RS**

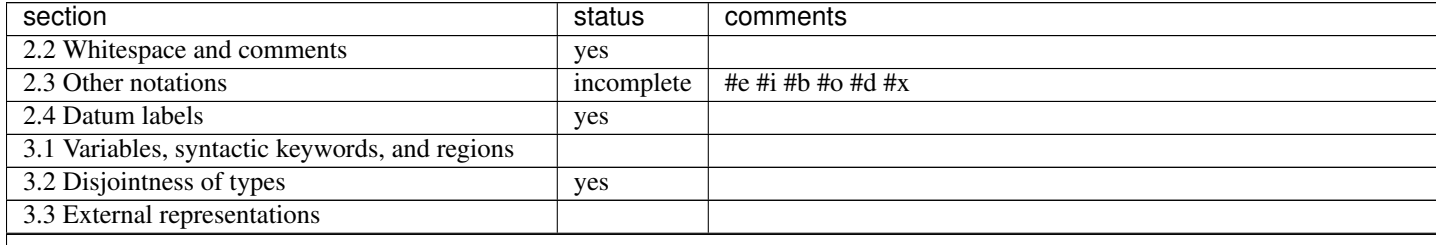

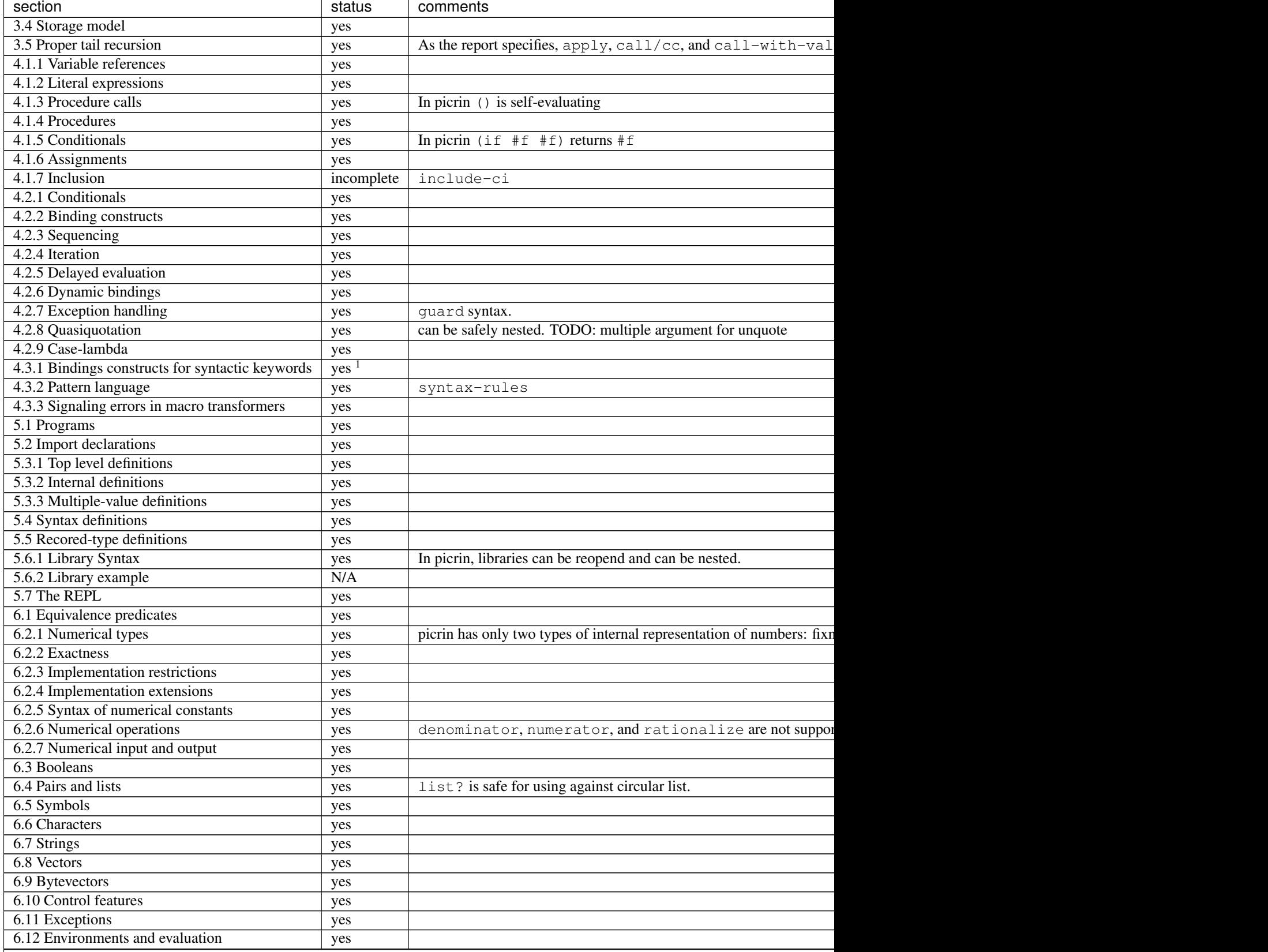

Table 3.1 – continued from previous page

Table 3.1 – continued from previous page

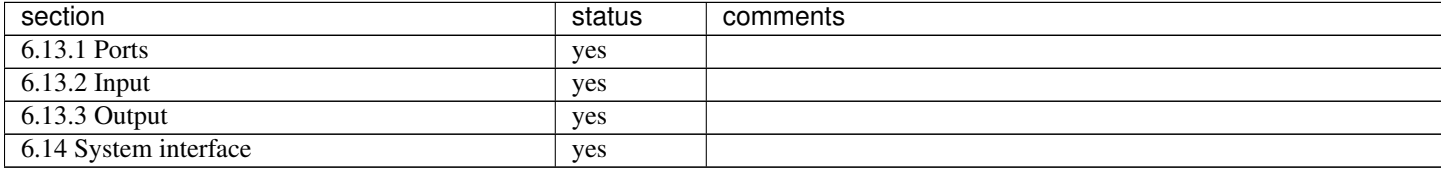

<sup>&</sup>lt;sup>1</sup>Picrin provides hygienic macros in addition to so-called legacy macro (define-macro), such as syntactic closure, explicit renaming macro, and implicit renaming macro.

## **Standard Libraries**

<span id="page-14-0"></span>Picrin's all built-in libraries are described below.

## <span id="page-14-1"></span>**4.1 (picrin macro)**

Utility functions and syntaces for macro definition.

- define-macro
- gensym
- ungensym
- macroexpand
- macroexpand-1

Old-fashioned macro.

- identifier?
- identifier=?
- make-syntactic-closure
- close-syntax
- capture-syntactic-environment
- sc-macro-transformer
- rsc-macro-transformer

Syntactic closures.

- er-macro-transformer
- ir-macro-transformer
- strip-syntax

Explicit renaming macro family.

## <span id="page-15-0"></span>**4.2 (picrin array)**

Resizable random-access list.

Technically, picrin's array is implemented as a ring-buffer, effective double-ended queue data structure (deque) that can operate pushing and poping from both of front and back in constant time. In addition to the deque interface, array provides standard sequence interface similar to functions specified by R7RS.

• (make-array [capacity])

Returns a newly allocated array object. If capacity is given, internal data chunk of the array object will be initialized by capacity size.

• (array . objs)

Returns an array initialized with objs.

• (array? . obj)

Returns #t if obj is an array.

• (array-length ary)

Returns the length of ary.

• (array-ref ary i)

Like list-ref, return the object pointed by the index i.

• (array-set! ary i obj)

Like list-set!, substitutes the object pointed by the index i with given obj.

• (array-push! ary obj)

Adds obj to the end of ary.

• (array-pop! ary)

Removes the last element of ary, and returns it.

• (array-unshift! ary obj)

Adds obj to the front of ary.

• (array-shift! ary)

Removes the first element of ary, and returns it.

• (array-map proc ary)

Performs mapping operation on ary.

• (array-for-each proc ary)

Performs mapping operation on ary, but discards the result.

• (array->list ary)

Converts ary into list.

• (list->array list)

Converts list into array.

## <span id="page-16-0"></span>**4.3 (picrin dictionary)**

Symbol-to-object hash table.

• (make-dictionary)

Returns a newly allocated empty dictionary.

• (dictionary . plist)

Returns a dictionary initialized with the content of plist.

• (dictionary? obj)

Returns #t if obj is a dictionary.

• (dictionary-ref dict key)

Look up dictionary dict for a value associated with key. If dict has a slot for key *key*, a pair containing the key object and the associated value is returned. Otherwise *#f* is returned.

• (dictionary-set! dict key obj)

If there is no value already associated with key, this function newly creates a binding of key with obj. Otherwise, updates the existing binding with given obj.

If obj is *#undefined*, this procedure behaves like a deleter: it will remove the key/value slot with the name *key* from the dictionary. When no slot is associated with *key*, it will do nothing.

• (dictionary-size dict)

Returns the number of registered elements in dict.

• (dicitonary-map proc dict)

Perform mapping action onto dictionary object. proc is called by a sequence (proc key1 key2 ...).

• (dictionary-for-each proc dict)

Similar to dictionary-map, but discards the result.

- (dictionary->plist dict)
- (plist->dictionary plist)
- (dictionary->alist dict)
- (alist->dictionary alist)

Conversion between dictionary and alist/plist.

## <span id="page-16-1"></span>**4.4 (picrin user)**

When you start the REPL, you are dropped into here.

<span id="page-18-0"></span>You can write Picrin's extension by yourself from both sides of C and Scheme. This page describes the way to control the interpreter from the C world.

## <span id="page-18-1"></span>**5.1 Extension Library**

If you want to create a contribution library with C, the only thing you need to do is make a directory under contrib/. Below is a sample code of extension library.

• contrib/add/nitro.mk

CONTRIB\_INITS += add CONTRIB\_SRCS += contrib/add/add.c

• contrib/add/add.c

```
#include "picrin.h"
static pic_value
pic_add(pic_state *pic)
{
  double a, b;
  pic_get_args(pic, "ff", &a, &b);
  return pic_float_value(a + b);
}
void
pic_init_add(pic_state *pic)
{
  pic_deflibrary (pic, "(picrin add)") {
    pic_defun(pic, "add", pic_add);
  }
}
```
After recompiling the interpreter, the library "(picrin add)" is available in the REPL, which library provides a funciton "add".

#### **5.1.1 User-data vs GC**

When you use dynamic memory allocation inside C APIs, you must be caseful about Picrin's GC. Fortunately, we provides a set of wrapper functions for complete abstraction of GC. In the case below, the memory (de)allocators *create\_foo* and *finalize\_foo* are wrapped in pic\_data object, so that when an instance of foo losts all references from others to it picrin can automatically finalize the orphan object.

```
/** foo.c **/#include <stdlib.h>
#include "picrin.h"
/*
* C-side API
 \star/struct foo {
 // blah blah blah
};
struct foo *
create_foo ()
{
  return malloc(sizeof(struct foo));
}
void
finalize_foo (void *foo) {
 struct foo *f = foo;
 free(f);
}
/*
 * picrin-side FFI interface
 */
static const pic data type foo type = \{ "foo", finalize foo \};
static pic_value
pic_create_foo(pic_state *pic)
{
  struct foo *f;
  struct pic_data *dat;
  pic_get_args(pic, ""); // no args here
  f = \text{create}\_\text{foo}();
  data = pic_data_alloc(pic, &foo_type, md);
  return pic_obj_value(data);
}
void
pic_init_foo(pic_state *pic)
{
  pic_defun(pic, "create-foo", pic_create_foo); // (create-foo)
}
```
**CHAPTER 6**

**Indices and tables**

- <span id="page-20-0"></span>• genindex
- modindex
- search